# ミキサー

# OTO\*NOMA

©OTO×NOMA ©TEMPEST STUDIO

### ミキサーとは?

その名の通り、各トラックの音を混ぜる(=ミックスする) ためのもので、特にミキシングの過程においては 決して欠かすことのできないものとなっています。

DAW上のソフトウェアミキサーの役割は ハードウェアミキサーと全く変わりありません。

各トラックのフェーダーによる音量調整や パナーによって定位を変化させたり EQやコンプレッッサーなどのエフェクトをかけることができます。

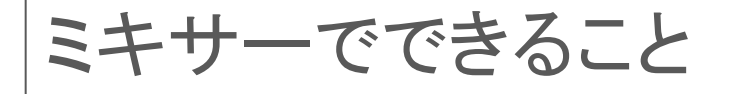

#### ミキサーでできることは以下の通りです。

- 各トラックの音量バランス調整
- 各トラックのパンニング
- 入出力などのルーティング
- プラグインエフェクトの適用

### 各トラックの音量バランス調整

音量バランスは、楽曲の聞きばえに大きく影響する重要な要素。

どんなにいい作品も音量バランスが崩れていては 魅力が激減してしまいます。

そんな音量バランスを調整するのがミキサーの最大の役割。

各トラックのフェーダーを操作して 音量バランスを簡単にコントロールすることができます。

©OTO×NOMA ©TEMPEST STUDIO

各トラックのパンニング

すっきりとした分離のよいミックスを作る上で 「定位」のコントロールも欠かせません。

定位とは、簡単にいうとサウンドが鳴る場所(=位置)のこと。 そしそれを決めるのがミキサーに搭載されている「パナー」です。

「パナー」をコントロールして左右の定位を決めることを 「パンニング」といって、音量バランスの調整についで 大事な要素となります。

入出力などのルーティング

ルーティングとは、各トラックの入出力をアサインすることです。

平たく言えば「DAW内の音の流れをコントロール」することです。

各トラックの入力信号を選択する「インプット」 サウンドの出力先を選択する「アウトプット」を設定できます。

複数のトラックをAUXトラック等でまとめるためにも このルーティング作業が必要になります。

©OTO×NOMA ©TEMPEST STUDIO

## プラグインエフェクトの適用

ミキサーにはプラグインエフェクトを

インサートするスロットが用意されており

そこに任意のエフェクトを割り当て様々な効果を得られます。

どんな効果が得られるかは インサートするエフェクトにより異なります。

DAWによっては、エフェクトプラグインだけではなく ソフトウェア音源を立ち上げる際にも ミキサーを使う場合があります。

©OTO×NOMA ©TEMPEST STUDIO

## ルーティングをマスターしよう!

昨今のDAWではある程度自動でルーティングしてくれるものの より凝ったものから、トラブル解決まで 知っておいて損はありません。

ミキサーを使った各種ルーティングについて解説していきます。

- スピーカーから音を出したい場合
- 歌や楽器を録音したい場合
- 複数のトラックを1つのAUXトラックにまとめたい場合
- センドエフェクトを使いたい場合

©OTO×NOMA ©TEMPEST STUDIO

#### スピーカーから音を出したい場合

初心者が陥りがちな「音が出ない!」問題。

これにはいくつか原因が考えられますが 単純に出力先が正しくアサインできていないことも。

そんな時は、各トラックの出力先を スピーカーが接続されたアウトプットに設定すればOK。

オーディオインターフェイスの「Out1-2」に スピーカーが接続されているのであれば トラックの出力もそちらにしてすれば良いということですね。

#### 歌や楽器を録音したい場合

歌や楽器を録音したい場合は、マイクや楽器が接続された オーディオインターフェイスのインプットを オーディオトラックのインプットに設定しましょう。

オーディオインターフェイスの「Mic/Line 1」に マイクが接続されているのであれば 録音したいトラックのインプットを 同じく「Mic/Line 1」に設定してあげればOKです。

トラックのモノラル/ステレオなどにも注意しましょう。

©OTO×NOMA ©TEMPEST STUDIO

#### 複数のトラックを1つのAUXトラックにまとめたい場合

ストリングスやホーンセクション、ドラムパートなど 複数のトラックをまとめてエフェクト処理したい場合には AUXトラックを立ち上げて そのインプットと各トラックのアウトプットを同じバスに設定します。

バスとは英語で「Bus」と書きます。 これは交通機関のバスと同じで、何かを運ぶものを指します。

DAWの中では、同じバスを指定することで イン/アウトの間をケーブルで繋ぐようなイメージです。

©OTO×NOMA ©TEMPEST STUDIO

#### センドエフェクトを使いたい場合

サウンドにエフェクトかける方法として、2種類の方法があります。

1つは「インサート」、もう1つは「センドリターン」です。

インサートとは直列つなぎのことで センドリターンは並列つなぎのことを指します。

インサートでは、エフェクトがかかった音のみ出力され センドリターンでは、エフェクト音と原音を 混ぜて使うことができます。

©OTO×NOMA ©TEMPEST STUDIO

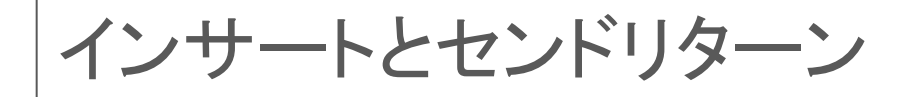

■ インサート

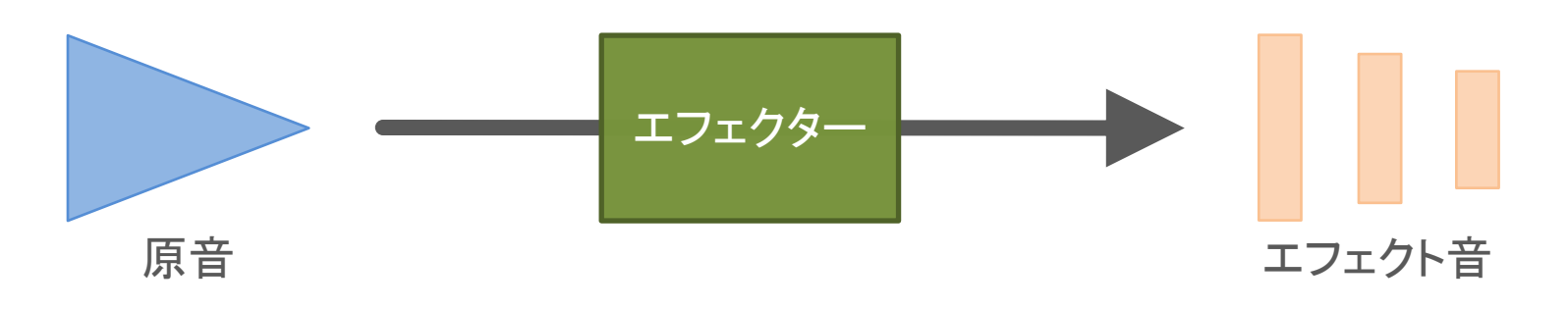

■ センドリターン

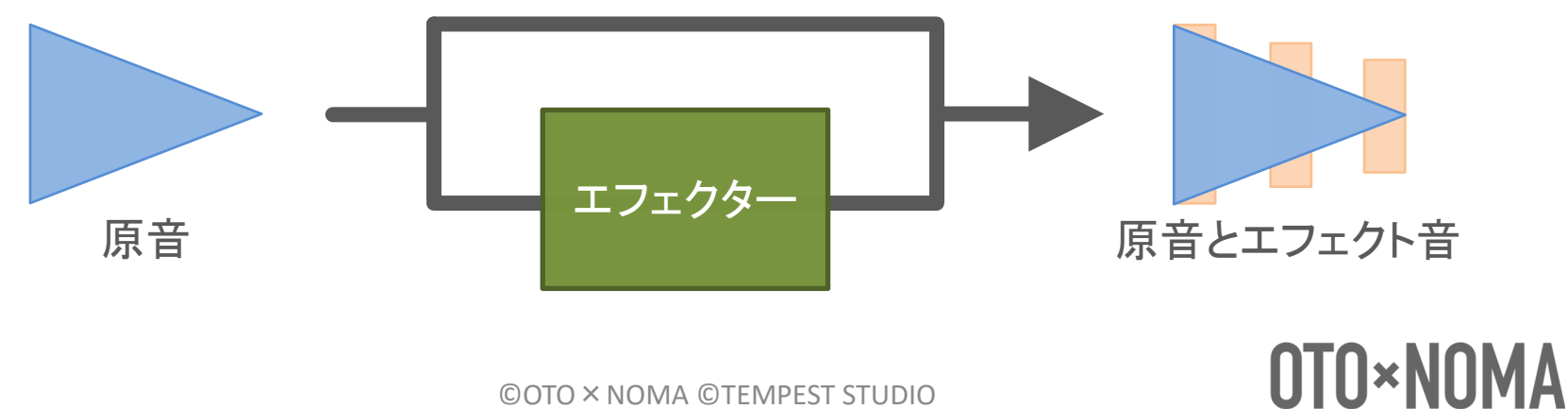

©OTO×NOMA ©TEMPEST STUDIO